# Download

#### Mac Os Download Temp Files

| 🔍 🔍 💼 Media Cache                                                                                   |                                                                                                    |                |        |        |          |  |  |  |
|----------------------------------------------------------------------------------------------------|----------------------------------------------------------------------------------------------------|----------------|--------|--------|----------|--|--|--|
| $\langle \rangle$                                                                                   |                                                                                                    | <b>₩ ~ * ~</b> |        | ©~ *~  | Q Search |  |  |  |
| Media Cache                                                                                         |                                                                                                    |                |        |        |          |  |  |  |
| Favorites<br>Applications                                                                           |                                                                                                    |                |        |        |          |  |  |  |
| <ul> <li>Recents</li> <li>Pictures</li> <li>Dropbox</li> <li>Downloads</li> <li>air_user</li> </ul> | data_0                                                                                                    | data_1         | data_2 | data_3 |          |  |  |  |
| MirDrop                                                                                             | APPLE > ■ Users > ☆ air_user > ■ Library > ■ Caches > ■ Google > ■ Chrome > ■ Default > ■ Media Cache<br>329 items, 68.28 GB available |                |        |        |          |  |  |  |

Mac Os Download Temp Files

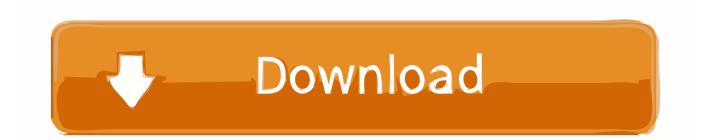

Hence, to ensure the likeliness of the successful temp files recovery, you should go to check the temp folder as soon as possible before it's gone.. I've seen a lot of cluttered and disorganized Downloads folders on Mac A lot For me, at least, it's much easier to keep my downloaded files cleaned up and organized if I download to my Desktop which I'm constantly looking at then to download to the downloads folder which I don't pay attention to until it gets too cluttered to find anything.

- 1. temp files
- 2. temp files windows 10
- 3. temp files in windows

By Gina Barrow, Last updated: April 24, 2020

#### temp files

temp files, temp files delete, temp files windows 10, temp files location, temp files in windows, temp files delete command, temp files on mac, temp files windows 7, temp files meaning, temp files excel, temp files android, temp files folder, temp files windows <u>Electrician Manual Free Download</u>

Normally, the temporary files will disappear soon after the Photoshop app closed. Photoshop temp files on Mac are created automatically to contain information when a new PSD file is being created. <u>Indian Polity By Subhash Kashyap Pdf</u>

| Media Cache                                                                                                    |                 |                |             |                             |                         |  |  |  |
|----------------------------------------------------------------------------------------------------|-----------------|----------------|-------------|-----------------------------|-------------------------|--|--|--|
| $\langle \rangle$                                                                                                    |                 | <b>₩ ~ * ~</b> |             | <b>◎</b>                    | Q Search                |  |  |  |
|                                                                                                    |                 |                | Media Cache |                             | +                       |  |  |  |
| Favorites<br>Applications                                                                                            |                 |                |             |                             |                         |  |  |  |
| <ul> <li>Recents</li> <li>Pictures</li> <li>Dropbox</li> <li>Downloads</li> <li>air_user</li> <li>AirDrop</li> </ul> | data_0          | data_1         | data_2      | data_3                      |                         |  |  |  |
| ., .                                                                                                    | 📓 APPLE 🕨 🔝 Use |                |             | hes 🔪 🛅 Google 🔌 🛅 Chrome 🤉 | Default 🔸 📄 Media Cache |  |  |  |
| 329 items, 68.28 GB available                                                                                        |                 |                |             |                             |                         |  |  |  |

Teamviewer Italiano Per Mac

### temp files windows 10

Watermark Maker Free Download For Mac Quicken 2018 Starter For Mac

### temp files in windows

## Bios Epsxe 2.0.5

ae05505a44 download Cracks For Programming Key Fobs

ae05505a44

After Effects Download Mac Crack